**COL** 

Helse- og omsorgstjenesten

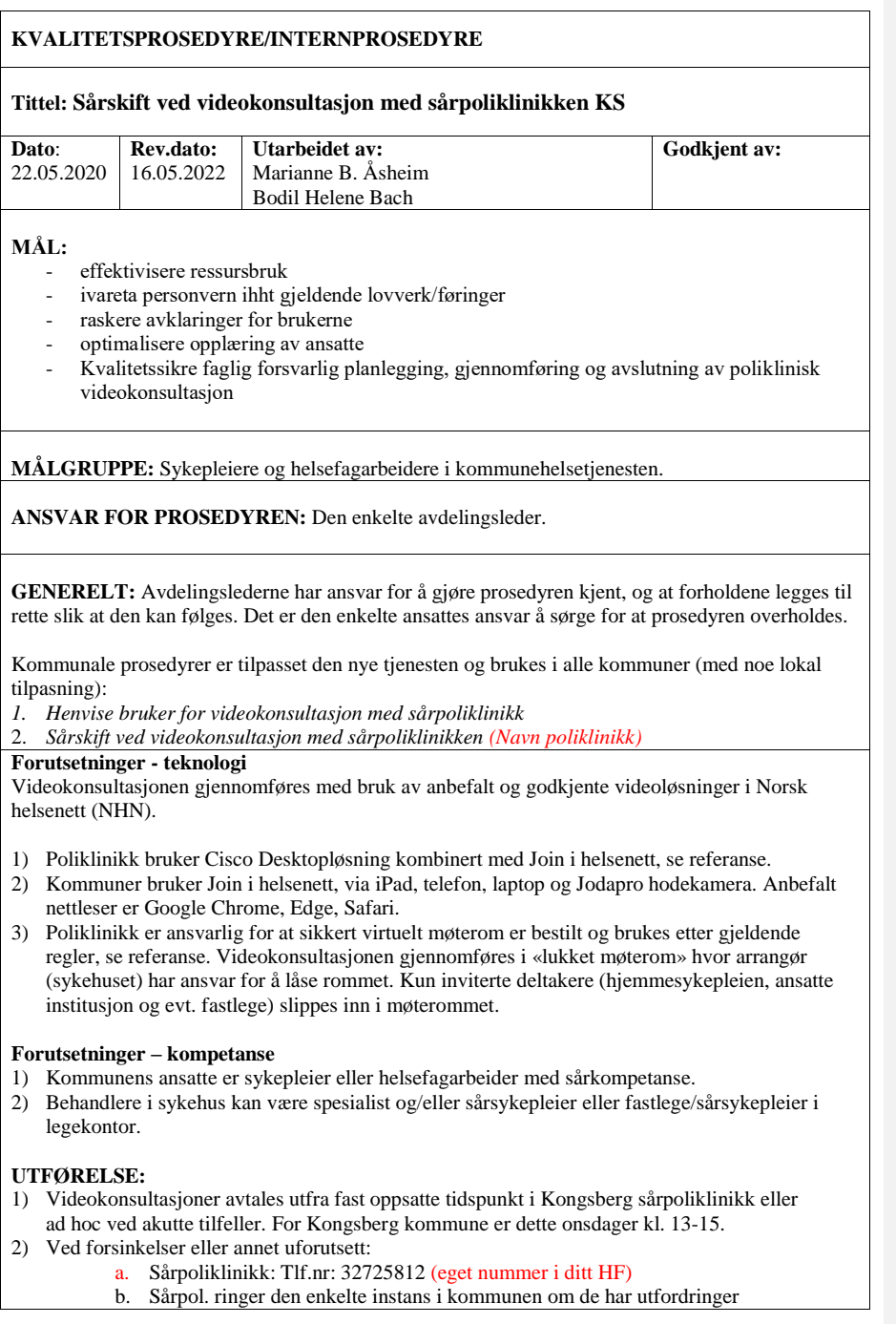

Helse- og omsorgstjenesten

- 3) Om det skal være utstyr tilgjengelig utover det som står i sårprosedyren skal dette være avtalt på forhånd med sårpoliklinikken. Se prosedyre «**Henvise bruker for videokonsultasjon med sårpoliklinikk»**
- 4) Ansatte må være kjent med Brukerveiledning Join i helsenett, se referanse.

5) **Teknisk utstyr:**

- a. Kommunen benytter hodekamera, telefon og IPad. *antall* hodekameraer; *og hvor hodekameraene er lokalisert.*
- b. Kontroller at det er tilstrekkelig strøm på enhetene.
- c. Sjekk at du har tilstrekkelig lys i rommet og still inn/plasser evt ekstra lyskilde slik at sår er godt opplyst. 1-2 pleiere fra hjemmetjenesten er med på møtet; avhengig av behov for bistand til å hjelpe bruker i rett leie, holde ekstra lyskilde etc.
- d. Teknologisk utstyr må sprites før og etter bruk.
- 6) Koble opp pasient i videokonsultasjonen via iPad/telefon jfr. Brukerveiledning Join, slik at brukeren om ønskelig kan se deltakere og delta i konsultasjonen.
- 7) 7) Koble opp hodekamera jfr. Brukerveiledning hodekamera. Kameraet er talestyrt, følg veiledning vedlagt med hodekamera, se referanse.
- 8) Som ansatt skal man opptre profesjonelt og sørge for at bruker ikke får informasjon som kan skape uro/bekymring eller er støtende.
- 9) Videokonsultasjonen ledes av behandler som er ansvarlig for å informere og gjennomgå noen sjekkpunkter ved oppstart:
	- a. Starter med en presentasjon av alle som er i rommet på begge sider
	- b. Informerer kort om praktisk gjennomføring av videokonsultasjonen:
	- c. Er lyd og bilde greit på begge sider?
	- d. Er mobiltelefoner/iPad i nærheten satt på lydløst så man unngår ekko? (Lyd overføres godt for alle parter via hodekamera)
	- e. Er de rundt pasienten hjemme informert om at konsultasjonen nå starter og at dere er opptatt? Dersom man ikke ønsker at familiemedlemmer eller andre skal delta, avklares dette på forhånd, eller ved oppstart.
	- f. Er det innsyn eller kan lyd høres fra uvedkommende?
	- g. Minne pasienten på informasjon sendt i forkant (personvern ved bruk av
	- videokonsultasjoner og etiske retningslinjer og pasientrettigheter, egenandel, risiko og sikkerhet).

**10) Sårstell**

- a. Ansatte i poliklinikk vurderer sår og veileder under sårskift og tiltak som ønskes utført av ansatte i kommunen (debridiering, Doppler – undersøkelser mm).
- **11) Avslutning videokonsultasjon**
	- a. Møtet avsluttes på kommunal side på iPad ved å klikke RØD knapp på verktøylinjen i Join.  $\Rightarrow$   $\Rightarrow$   $\circ$  $\Box$  A  $x^k$ بم
	- b. Møtet avsluttes i hodekamera ved å si «avslutt video».

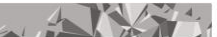

Helse- og omsorgstjenesten

## **12) Dokumentasjon - Kommune:** Ved avslutning gjøres ny avtale direkte. *b.* Hjemmetjenesten og sykehuset dokumenterer pasientkonsultasjonen hver for seg. Hjemmetjenesten dokumenter *(Eksempel: i Profil under «hud/ sår». Rapporten startes med «VIDEOKONSULTASJON» og settes som prioritert rapport. Hjemmetjenesten dokumenter i Gerica under «hud og vev». Rapporten startes med «VIDEOKONSULTASJON». Henvis til sjekkliste registrering av videokonsultasjon)*

- c. Sårprosedyre/notat sendes fra poliklinikk til kommunen via skjema i DIPS *«SPL Poliklinisk notat (edi)»*.
- **d. Videokonsultasjoner i kommuner registreres her for alle konsultasjoner (Gjelder VV):** i. <https://nettskjema.no/a/konsultasjon-med-pasient-vv>
	- ii. <https://nettskjema.no/a/konsultasjon-uten-pasient-vv>
- e. Tjenesteavvik skal umiddelbart meldes i Compilo.
- f. Teknisk problemer meldes via brukerstøtte i Norsk Helsenetts supporttjeneste tlf: 24200000

## **Ansvarsforhold**

- a. Digital pasientoppfølging endrer ikke de ordinære ansvarsforhold.
- b. Ethvert helsepersonell har ansvar for at de vurderinger vedkommende gjør er forsvarlige.
- c. Pasienten må identifiseres (eksempelvis at pas er kjent fra tidligere eller kan vise identifikasjon ved å vise ID foran skjermen).
- d. Ansatte foretar en selvstendig og konkret vurdering av om videokommunikasjon er forsvarlig eller om fysisk oppmøte er nødvendig.
- e. Pasienten informeres i forkant på en førstekonsultasjon med oppmøte, eller via innkallingsbrev, om eventuell risiko og det må dokumenteres i journal at pasienten har forstått og samtykket til kommunikasjonsformen.
- f. Relevant helseinformasjon blir journalført av helsepersonell på lik linje som om konsultasjonen skulle foregå som oppmøtekonsultasjon eller per telefon.

# **Taushetsplikt, personvern og sikkerhet**

- a. Videokonferanse i Vestre Viken og kommuner skal følge Norm for informasjonssikkerhet og personvern i helse- og omsorgssektoren.
- b. Du kan be pasienten om å indentifisere seg ved å holde ID-bevis med bilde opp mot kamera, der pasienten er alene. identifisering forøvrig gjøres via tilstedeværende personell.
- c. De samme strenge kravene til taushetsplikt gjelder for elektroniske møter og videokonsultasjoner som ellers i helsevesenet, jamfør Helsepersonelloven og pasientog bruker-rettighetsloven.
- d. Det gjøres ikke opptak og data blir ikke lagret uten at annet er avklart.
- e. Videokonsultasjon gjennomføres med sikkert utstyr og nettverk.

#### **Brukerstøtte**

- a. Support hodekamera, Jodapro, tlf. 90606433
- b. Lokal superbruker/ kontaktperson, xxx, tlf. xxx

## **Feilmeldinger**

- a. Kundenavn, adresse, kontaktperson, telefonnummer, epostadresse
- b. Utstyrsbeskrivelse, (serienummer, programvarenavn, versjon og programfeil)
- c. Møteromsadresse eller møteroms-ID (ved bruk av video i faste møterom)
- d. Beskrivelse av feil og symptom, hendelsesforløp og feilens påvirkning på daglig drift.

**Kommentert [BHB1]:** Dere bør ha lokal brukerstøtte også nevnt

her

Helse- og omsorgstjenesten

# **Referanser og vedlegg**

- a. Brukerveiledning\_JOIN (Legg inn lenke til egen brukerveiledning)
- b. Brukerveiledning hodekamera i Skillaidapp
- c. Virtuelle møterom i helsenett (Legg lenke til egen prosedyre)
- d. Videokonsultasjoner med sensitivt innhold (Legg lenke til egen prosedyre)
- e. Pasientinformasjon [om videokonsultasjon i Vestre Viken](https://vestreviken.no/behandlinger/videokonsultasjon) (Legg lenke til egen info i deres foretak)
- f. [Normen for informasjonssikkerhet og personvern i helse-](https://ehelse.no/normen/normen-for-informasjonssikkerhet-og-personvern-i-helse-og-omsorgssektoren) og omsorgssektoren.
- g. [Faktaark videokonsultasjoner](https://www.ehelse.no/normen/faktaark/faktaark-54-videokonsultasjon) (Direktoratet for e-Helse), som skal gi oversikt over hvilke krav som skal ivaretas ved etablering og bruk av sanntidsløsninger med videokonsultasjon.

**EVALUERING:** desember 2023